## Document Update Notice – Nagios Log Server Single Instance Deployment

## This Document Is No Longer Applicable

The document you are trying to access is no longer applicable due to changes to Nagios Log Server that have removed or deprecated the functionality described.

## Finishing Up

If you have additional questions or other support-related questions, please visit us at our Nagios Support Forum, Nagios Knowledge Base, or Nagios Library:

Visit Nagios Support Forum

<u>Visit Nagios Knowledge Base</u>

Visit Nagios Library

www.nagios.com Page 1 of 1

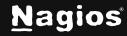